# **Close stories when epic is done**

### On this page

[Issue transitioned event](#page-0-0) | [Boolean condition](#page-0-1) | [Issue selector](#page-0-2) | [Boolean condition](#page-0-3) | [Transition issue](#page-1-0) | [Screencast](#page-1-1) | [Import the example](#page-1-2) | [Related](#page-3-0)  [examples](#page-3-0)

#### Use case

Avoid all the manual work by **automatically closing stories when the epic is completed**.

<span id="page-0-1"></span><span id="page-0-0"></span>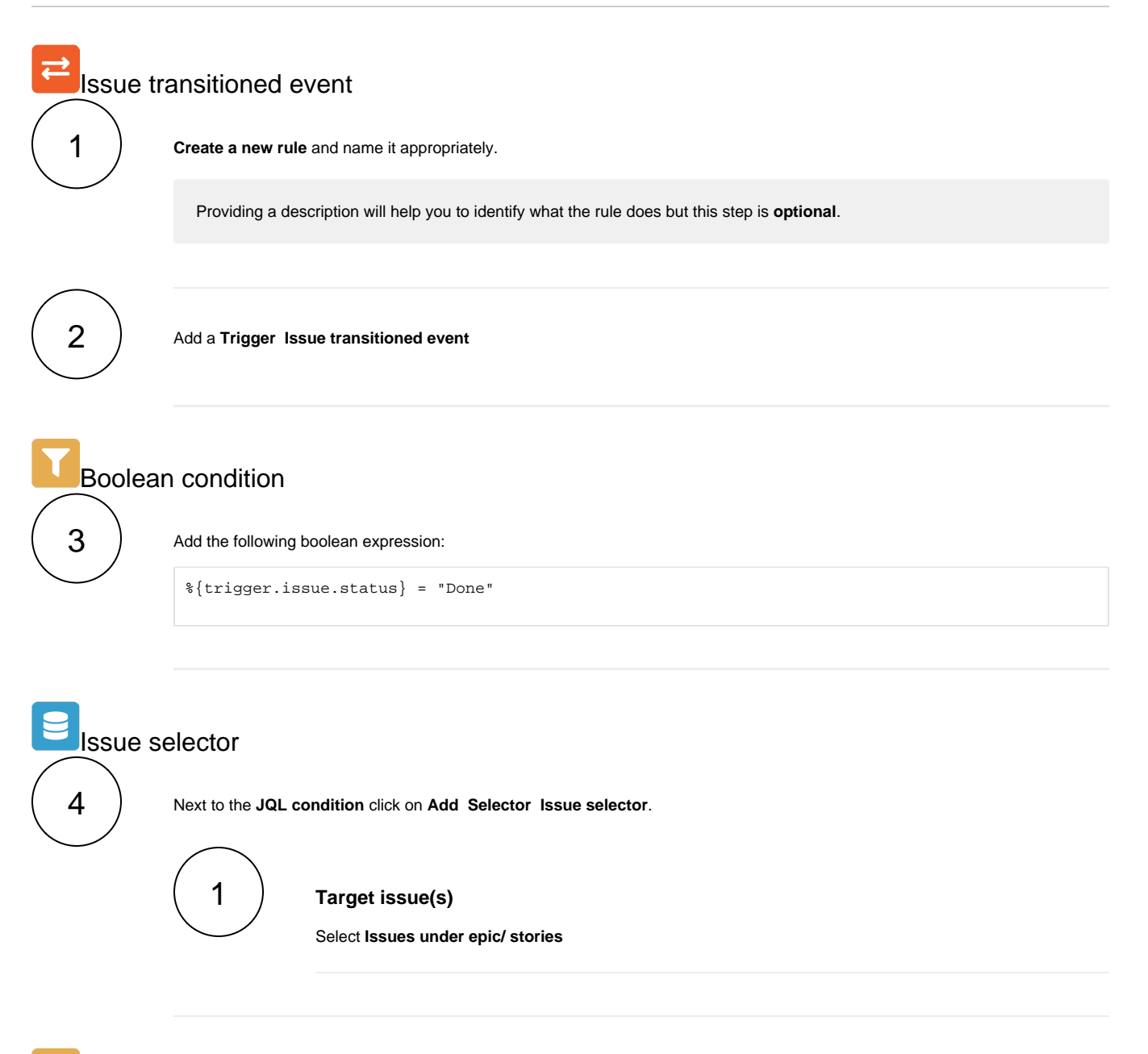

<span id="page-0-3"></span><span id="page-0-2"></span>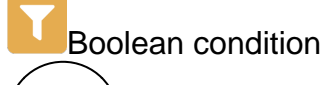

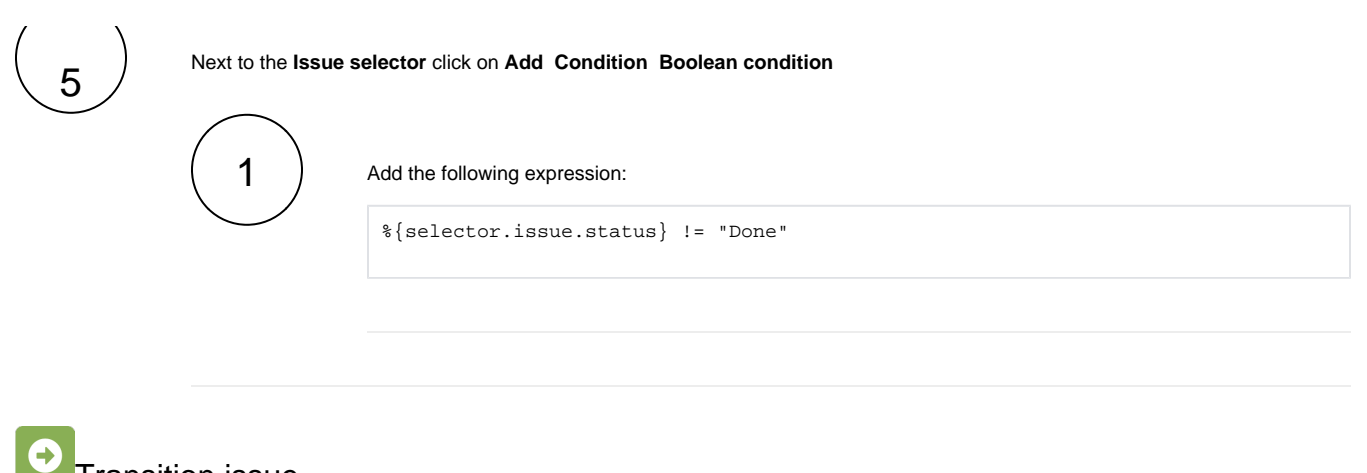

<span id="page-1-0"></span>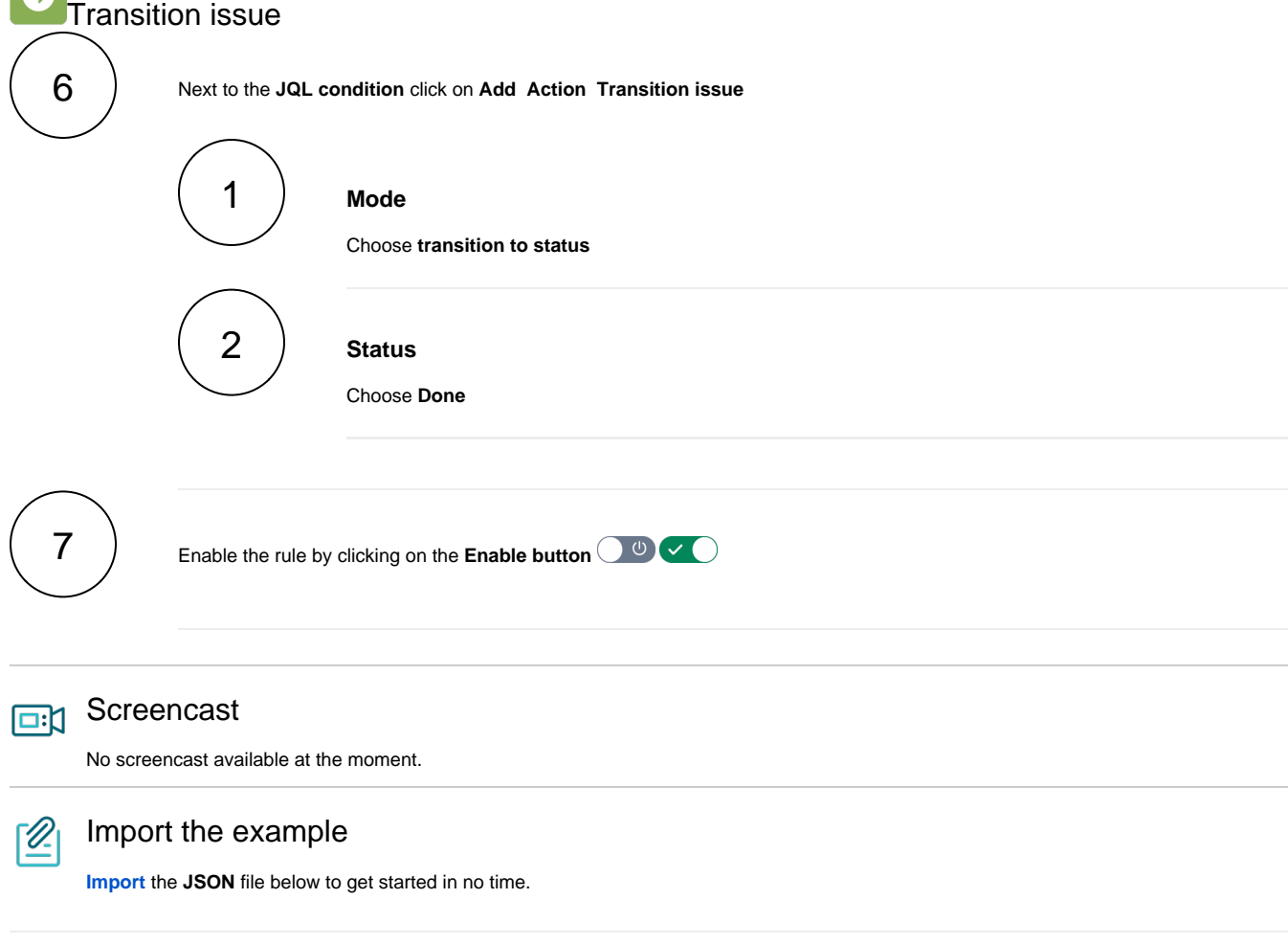

# <span id="page-1-2"></span><span id="page-1-1"></span>JSON

After importing the JSON file, make sure to **check** the **configuration** of the rule. Non-existing configuration elements (issue types, fields, values etc.) will be highlighted.

```
{
    "name": "Close stories when epic is done",
    "description": "",
 "creator": "admin",
 "status": false,
 "triggerData": "",
 "triggerType": "ISSUE_TRANSITIONED_EVENT",
```

```
 "configuration": {
          "refs": [
              "issue",
              "system",
              "trigger.issue",
              "trigger.parent"
          ],
          "triggerType": ""
     },
     "children": [
         {
              "sequence": 0,
              "type": "BOOLEAN_CONDITION",
              "ruleEntityType": "CONDITION",
              "configuration": {
                   "refs": [
                        "issue",
                       "project",
                        "system",
                        "trigger",
                        "trigger.issue",
                        "trigger.parent"
                   ],
                   "expression": "%{trigger.issue.status} = \"Done\"",
                   "expressionParsingMode": "logical",
                   "actingUser": "field_00020"
              },
              "children": [
\{ "sequence": 1,
                        "type": "ISSUE_SELECTOR",
                        "ruleEntityType": "SELECTOR",
                        "configuration": {
                            "refs": [
                                 "issue",
                                 "project",
                                 "system",
                                 "trigger",
                                 "trigger.issue",
                                 "trigger.parent"
 ],
                            "option": "stories",
                            "issueListExpressionParsingMode": "issues",
                            "actingUser": "field_00020"
, where \{ \} , we have the set of \{ \} ,
                        "children": [
\{ "sequence": 1,
                                 "type": "BOOLEAN_CONDITION",
                                 "ruleEntityType": "CONDITION",
                                 "configuration": {
                                      "refs": [
                                           "issue",
                                           "issues",
                                           "project",
                                          "selector.issue",
                                          "selector.parent",
                                          "system",
                                           "trigger",
                                           "trigger.issue",
                                           "trigger.parent"
\mathbf{1}, \mathbf{1}, \mathbf{1}, \mathbf{1}, \mathbf{1}, \mathbf{1}, \mathbf{1}, \mathbf{1}, \mathbf{1}, \mathbf{1}, \mathbf{1}, \mathbf{1}, \mathbf{1}, \mathbf{1}, \mathbf{1}, \mathbf{1}, \mathbf{1}, \mathbf{1}, \mathbf{1}, \mathbf{1}, \mathbf{1}, \mathbf{1},  "expression": "%{selector.issue.status} != \"Done\"",
                                      "expressionParsingMode": "logical",
                                      "actingUser": "field_00020"
\}, \{ "children": [
 {
                                           "sequence": 1,
                                           "type": "TRANSITION_ISSUE",
                                           "ruleEntityType": "ACTION",
```

```
 "configuration": {
                                              "refs": [
                                                   "issue",
                                                   "issues",
                                                   "project",
                                                   "selector.issue",
                                                   "selector.parent",
                                                   "system",
                                                   "trigger",
                                                   "trigger.issue",
                                              "trigger.parent"
\mathbf{1}, \mathbf{1} "option": "status",
 "status": "10012",
                                          "actingUser": "field_00020"
, where the contract of the contract of \{ \} , \{ \} "children": null,
                                          "hasChildren": false
 }
\mathbf{1}, \mathbf{1}, \mathbf{1}, \mathbf{1}, \mathbf{1}, \mathbf{1}, \mathbf{1}, \mathbf{1}, \mathbf{1}, \mathbf{1}, \mathbf{1}, \mathbf{1}, \mathbf{1}, \mathbf{1}, \mathbf{1}, \mathbf{1}, \mathbf{1}, \mathbf{1}, \mathbf{1}, \mathbf{1}, \mathbf{1}, \mathbf{1},  "hasChildren": true
 }
                       ],
                   "hasChildren": true
 }
              ],
              "hasChildren": true
         }
     ],
     "hasChildren": true
}
```
## Related examples

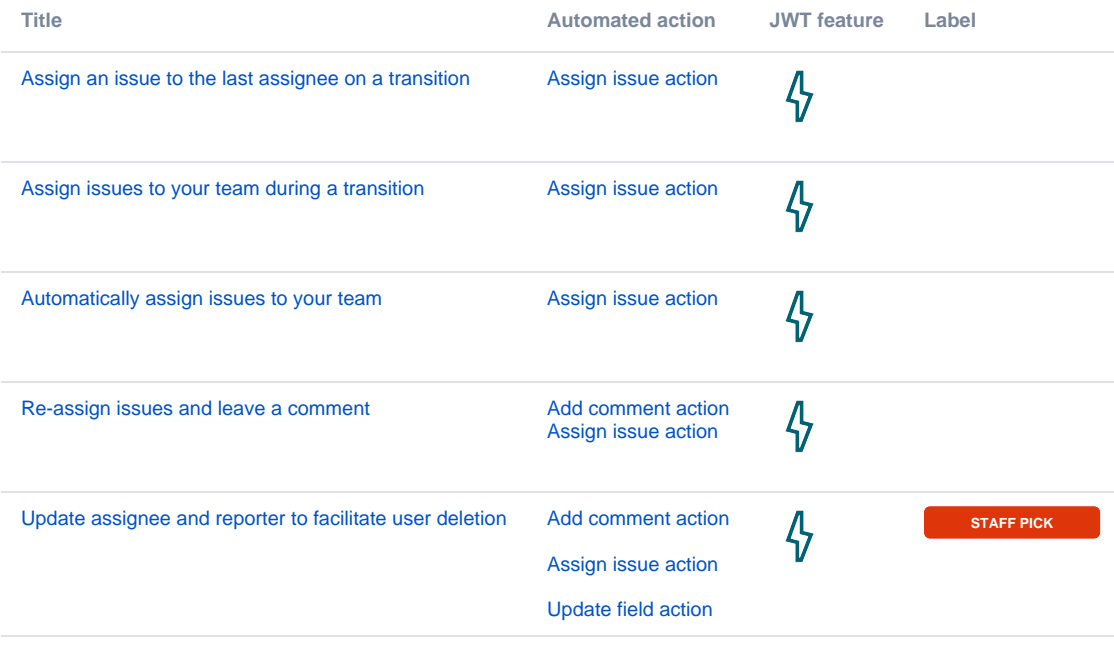

If you still have questions, feel free to refer to our [support](https://apps.decadis.net/display/DECADIS/Support) team.